# The transparent package

## Heiko Oberdiek<sup>∗</sup>

# 2018/11/18 v1.3

#### **Abstract**

Since version 1.40 pdfT<sub>E</sub>X supports several color stacks. This package shows, how a separate color stack can be used for transparency, a property besides color.

# **Contents**

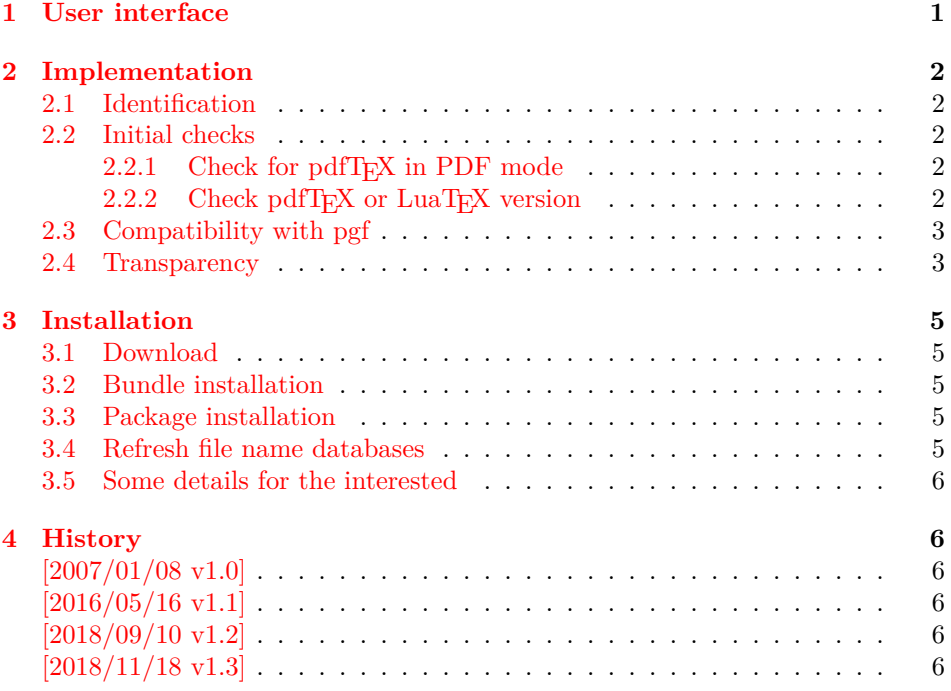

# <span id="page-0-0"></span>**1 User interface**

The package transparent defines \transparent and \texttransparent. They are used like **\color** and **\textcolor**. The first argument is the transparency value between 0 and 1.

Because of the poor interface for page resources, there can be problems with packages that also use \pdfpageresources.

Example for usage:

1 ⟨\*example⟩

<sup>∗</sup>Please report any issues at <https://github.com/ho-tex/oberdiek/issues>

```
2 \documentclass[12pt]{article}
3
4 \usepackage{color}
5 \usepackage{transparent}
6
7 \begin{document}
8 \colorbox{yellow}{%
9 \bfseries
10 \color{blue}%
11 Blue and %
12 \transparent{0.6}%
13 transparent blue%
14 }
15
16 \bigskip
17 Hello World
18 \texttransparent{0.5}{Hello\newpage World}
19 Hello World
20 \end{document}
21 ⟨/example⟩
```
# <span id="page-1-0"></span>**2 Implementation**

## <span id="page-1-1"></span>**2.1 Identification**

```
22 ⟨*package⟩
23 \NeedsTeXFormat{LaTeX2e}
24 \ProvidesPackage{transparent}%
25 [2018/11/18 v1.3 Transparency via pdfTeX's color stack (HO)]%
```
### <span id="page-1-2"></span>**2.2 Initial checks**

#### <span id="page-1-3"></span>2.2.1 Check for pdfT<sub>E</sub>X in PDF mode

```
26 \RequirePackage{ifpdf}
27 \ifpdf
28 \else
29 \PackageWarningNoLine{transparent}{%
30 Loading aborted, because pdfTeX is not running in PDF mode%
31 }%
32 \expandafter\endinput
33 \fi
```
#### <span id="page-1-4"></span>2.2.2 Check pdfT<sub>E</sub>X or LuaT<sub>E</sub>X version

```
34 \ifx\pdfextension\@undefined
35 \let\TRP@pdfcolorstackinit\pdfcolorstackinit
36 \let\TRP@pdfpageresources\pdfpageresources
37 \let\TRP@pdfcolorstack\pdfcolorstack
38 \else
39 \def\TRP@pdfcolorstackinit {\pdffeedback colorstackinit}
40 \protected\edef\TRP@pdfpageresources {\pdfvariable pageresources}
41 \protected\def\TRP@pdfcolorstack {\pdfextension colorstack}
42 \ fi
43 \ifcsname TRP@pdfcolorstackinit\endcsname\else
44 \PackageWarningNoLine{transparent}{%
45 Your pdfTeX version does not support color stacks%
46 }%
47 \expandafter\endinput
```
\fi

# <span id="page-2-0"></span>**2.3 Compatibility with pgf**

https://github.com/ho-tex/oberdiek/issues/19

```
49 \AtBeginDocument
50 {%
51 \ifcsname pgfutil@addpdfresource@extgs\endcsname
52 \let\TRP@addresource\relax
53 \pgfutil@addpdfresource@extgs{\TRP@list}%
54 \fi
55 }
```
### <span id="page-2-1"></span>**2.4 Transparency**

The setting for the different transparency values must be added to the page resources. In the first run the values are recorded in the .aux file. In the second run the values are set and transparency is available.

```
56 \RequirePackage{auxhook}
57 \AddLineBeginAux{%
58 \string\providecommand{\string\transparent@use}[1]{}%
59 }
60 \gdef\TRP@list{/TRP1<</ca 1/CA 1>>}
61 \def\transparent@use#1{%
62 \@ifundefined{TRP#1}{%
63 \g@addto@macro\TRP@list{%
64 /TRP#1<</ca #1/CA #1>>%
65 }%
66 \expandafter\gdef\csname TRP#1\endcsname{/TRP#1 gs}%
67 }{%
68 % #1 is already known, nothing to do
69 }%
70 }
71 \AtBeginDocument{%
72 \TRP@addresource
73 \let\transparent@use\@gobble
74 }
```
Unhappily the interface setting page resources is very poor, only a token register \pdfpageresources. Thus this package tries to be cooperative in the way that it embeds the previous contents of \pdfpageresources. However it does not solve the problem, if several packages want to set /ExtGState.

```
75 \def\TRP@addresource{%
76 \begingroup
77 \edef\x{\endgroup
78 \TRP@pdfpageresources{%
79 \the\TRP@pdfpageresources
80 /ExtGState<<\TRP@list>>%
81 }%
82 }%
83 \x
84 }
85 \newif\ifTRP@rerun
86 \xdef\TRP@colorstack{%
87 \TRP@pdfcolorstackinit page direct{/TRP1 gs}%
88 }
```
\transparent

```
89 \newcommand*{\transparent}[1]{%
90 \begingroup
91 \dimen@=#1\p@\relax
92 \ifdim\dimen@>\p@
93 \dimen@=\p@
94 \overrightarrow{fi}95 \ifdim\dimen@<\z@
96 \dimen@=\z@
97 \forallfi
98 \ifdim\dimen@=\p@
99 \def\x{1}%
100 \else
101 \ifdim\dimen@=\z@
102 \def\x{0}%
103 \qquad \text{leles}104 \edef\x{\strip@pt\dimen@}%
105 \edef\x{\expandafter\@gobble\x}%
106 \overline{f}107 \fi
108 \if@filesw
109 \immediate\write\@auxout{%
110 \string\transparent@use{\x}%
111 }%
112 \fi
113 \edef\x{\endgroup
114 \def\noexpand\transparent@current{\x}%
115 }%
116 - \chi117 \transparent@set
118 }
119 \AtEndDocument{%
120 \ifTRP@rerun
121 \PackageWarningNoLine{transparent}{%
122 Rerun to get transparencies right%
123 }%
124 \fi
125 }
126 \def\transparent@current{/TRP1 gs}
127 \def\transparent@set{%
128 \@ifundefined{TRP\transparent@current}{%
129 \global\TRP@reruntrue
130 }{%
131 \TRP@pdfcolorstack\TRP@colorstack push{%
132 \csname TRP\transparent@current\endcsname
133 }%
134 \aftergroup\transparent@reset
135 }%
136 }
137 \def\transparent@reset{%
138 \TRP@pdfcolorstack\TRP@colorstack pop\relax
139 }
```

```
\texttransparent
```

```
140 \newcommand*{\texttransparent}[2]{%
```

```
141 \protect\leavevmode
```

```
142 \begingroup
```

```
143 \transparent{#1}%
```

```
144 #2%
```
145 \endgroup 146 } 147 ⟨/package⟩

# <span id="page-4-0"></span>**3 Installation**

### <span id="page-4-1"></span>**3.1 Download**

Package. This package is available on CTAN<sup>[1](#page-4-5)</sup>:

**[CTAN:macros/latex/contrib/oberdiek/transparent.dtx](https://ctan.org/tex-archive/macros/latex/contrib/oberdiek/transparent.dtx)** The source file.

**[CTAN:macros/latex/contrib/oberdiek/transparent.pdf](https://ctan.org/tex-archive/macros/latex/contrib/oberdiek/transparent.pdf)** Documentation.

**Bundle.** All the packages of the bundle 'oberdiek' are also available in a TDS compliant ZIP archive. There the packages are already unpacked and the documentation files are generated. The files and directories obey the TDS standard.

**[CTAN:install/macros/latex/contrib/oberdiek.tds.zip](http://mirrors.ctan.org/install/macros/latex/contrib/oberdiek.tds.zip)**

*TDS* refers to the standard "A Directory Structure for T<sub>EX</sub> Files" ([CTAN:tds/](https://ctan.org/tex-archive/tds/tds.pdf) [tds.pdf](https://ctan.org/tex-archive/tds/tds.pdf)). Directories with texmf in their name are usually organized this way.

### <span id="page-4-2"></span>**3.2 Bundle installation**

**Unpacking.** Unpack the oberdiek.tds.zip in the TDS tree (also known as texmf tree) of your choice. Example (linux):

unzip oberdiek.tds.zip -d ~/texmf

**Script installation.** Check the directory TDS:scripts/oberdiek/ for scripts that need further installation steps.

#### <span id="page-4-3"></span>**3.3 Package installation**

**Unpacking.** The .dtx file is a self-extracting docstrip archive. The files are extracted by running the .dtx through plain T<sub>E</sub>X:

tex transparent.dtx

**TDS.** Now the different files must be moved into the different directories in your installation TDS tree (also known as texmf tree):

```
transparent.sty \rightarrow tex/latex/oberdiek/transparent.sty
{\tt transparent.pdf} \qquad \longrightarrow {\tt doc/lates/obordiek/transparent.pdf}{\tt transparent-example.tex} \rightarrow \texttt{doc/lates/obordiek/transparent-example.tex}{\tt transparent.txt} \longrightarrow {\tt source/latex/oberdiek/transparent.dat}
```
If you have a docstrip.cfg that configures and enables docstrip's TDS installing feature, then some files can already be in the right place, see the documentation of docstrip.

### <span id="page-4-4"></span>**3.4 Refresh file name databases**

If your T<sub>E</sub>X distribution (teT<sub>E</sub>X, mikT<sub>E</sub>X, ...) relies on file name databases, you must refresh these. For example, teTFX users run texhash or mktexlsr.

<span id="page-4-5"></span><sup>1</sup>[CTAN:pkg/transparent](http://ctan.org/pkg/transparent)

#### <span id="page-5-0"></span>**3.5 Some details for the interested**

Unpacking with LAT<sub>EX</sub>. The .dtx chooses its action depending on the format:

plain T<sub>E</sub>X: Run docstrip and extract the files.

**LATEX:** Generate the documentation.

If you insist on using LAT<sub>EX</sub> for docstrip (really, docstrip does not need LAT<sub>EX</sub>), then inform the autodetect routine about your intention:

```
latex \let\install=y\input{transparent.dtx}
```
Do not forget to quote the argument according to the demands of your shell.

**Generating the documentation.** You can use both the .dtx or the .drv to generate the documentation. The process can be configured by the configuration file ltxdoc.cfg. For instance, put this line into this file, if you want to have A4 as paper format:

\PassOptionsToClass{a4paper}{article}

An example follows how to generate the documentation with pdfI $\Delta T$ <sub>F</sub>X:

```
pdflatex transparent.dtx
makeindex -s gind.ist transparent.idx
pdflatex transparent.dtx
makeindex -s gind.ist transparent.idx
pdflatex transparent.dtx
```
### <span id="page-5-1"></span>**4 History**

<span id="page-5-2"></span>**[2007/01/08 v1.0]**

• First version.

### <span id="page-5-3"></span>**[2016/05/16 v1.1]**

• Documentation updates.

### <span id="page-5-4"></span>**[2018/09/10 v1.2]**

• Update for LuaTeX, remove dependency on PdfT<sub>F</sub>X command names.

# <span id="page-5-5"></span>**[2018/11/18 v1.3]**

• Added code for pgf compatibility, see https://github.com/ho-tex/oberdiek/issues/19

# **5 Index**

Numbers written in italic refer to the page where the corresponding entry is described; numbers underlined refer to the code line of the definition; plain numbers refer to the code lines where the entry is used.

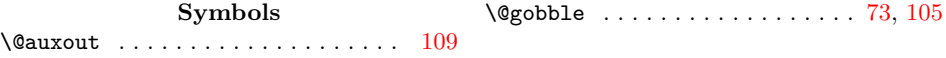

<span id="page-6-0"></span>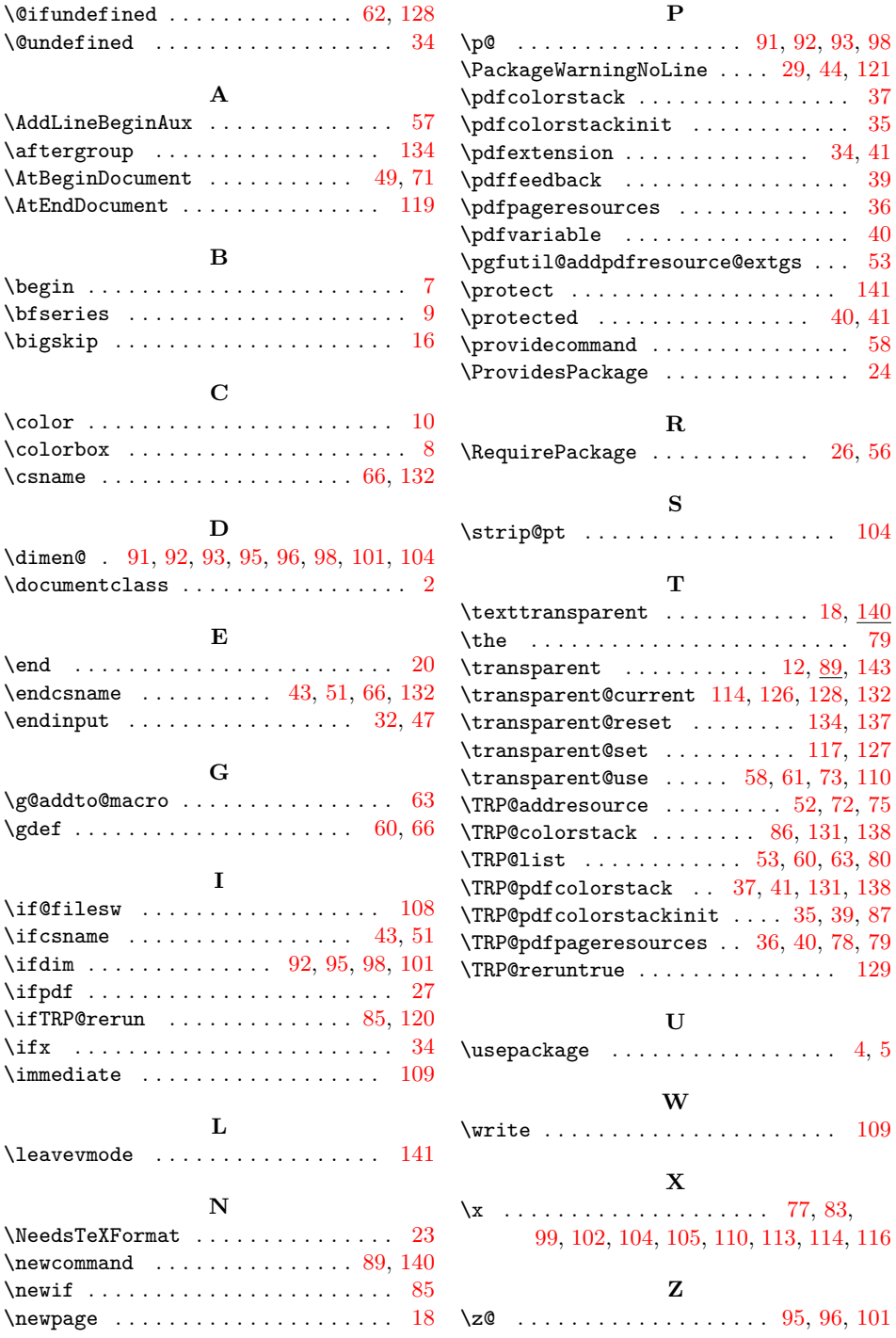